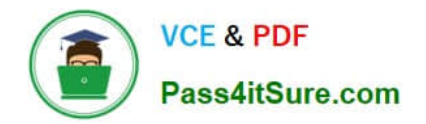

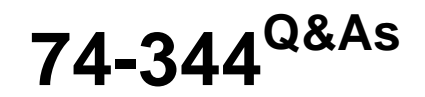

Managing Programs and Projects with Project Server 2013

# **Pass Microsoft 74-344 Exam with 100% Guarantee**

Free Download Real Questions & Answers **PDF** and **VCE** file from:

**https://www.pass4itsure.com/74-344.html**

100% Passing Guarantee 100% Money Back Assurance

Following Questions and Answers are all new published by Microsoft Official Exam Center

**C** Instant Download After Purchase

- **83 100% Money Back Guarantee**
- 365 Days Free Update
- 800,000+ Satisfied Customers  $\epsilon$  or

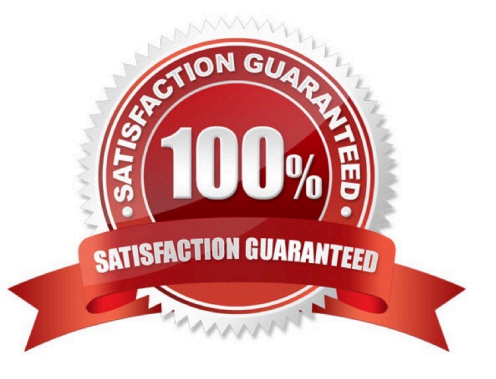

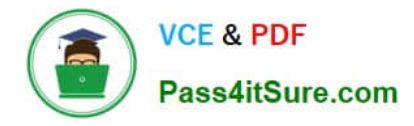

#### DRAG DROP

You are a program manager with administrator rights/ and you use Project Server 2013 to implement a data warehouse. You set up your program master project with subprojects for each implementation area. You need to use the Project Center view to create a custom view of the data warehouse projects for your vice president. Which four actions should you perform in sequence? (To answer, move the appropriate four actions from the list of actions to the answer area and arrange them in the correct order.)

Select and Place:

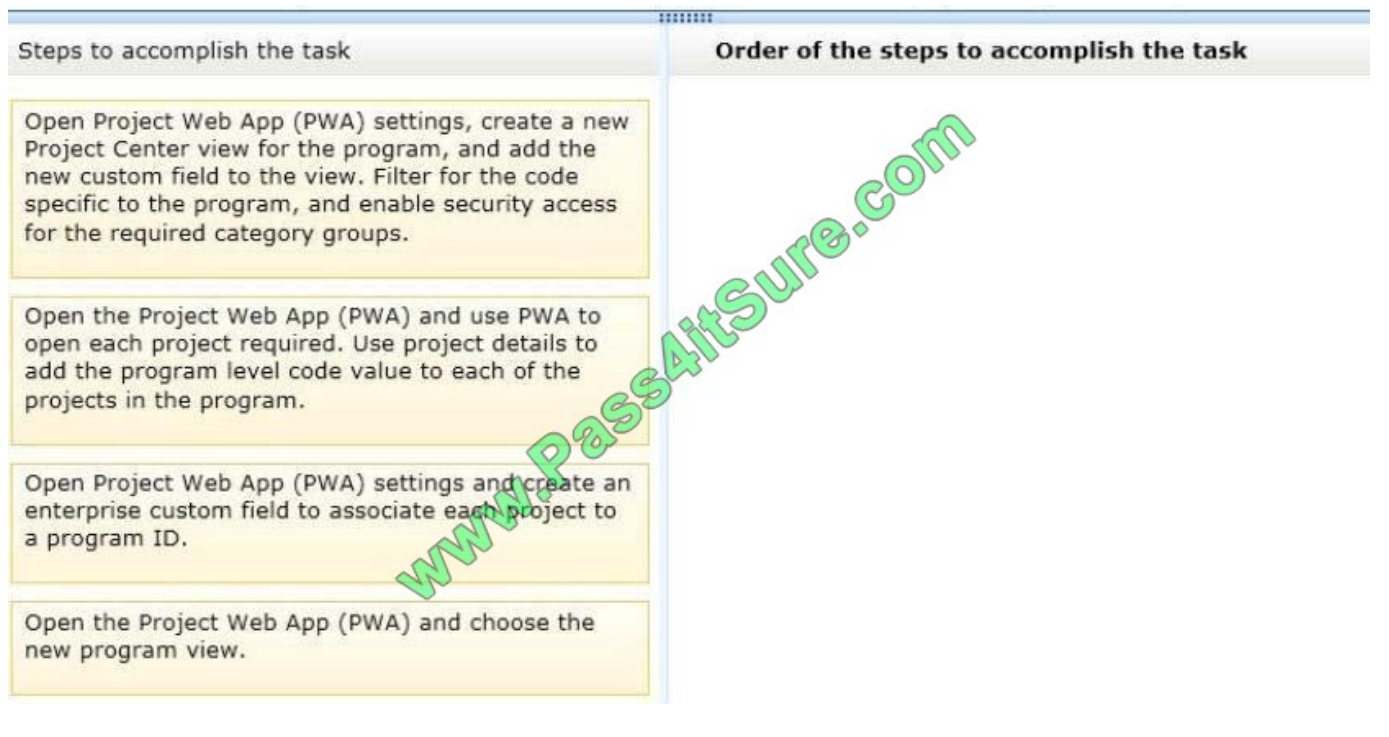

Correct Answer:

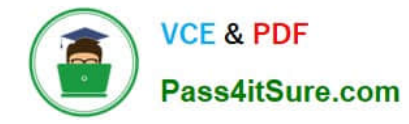

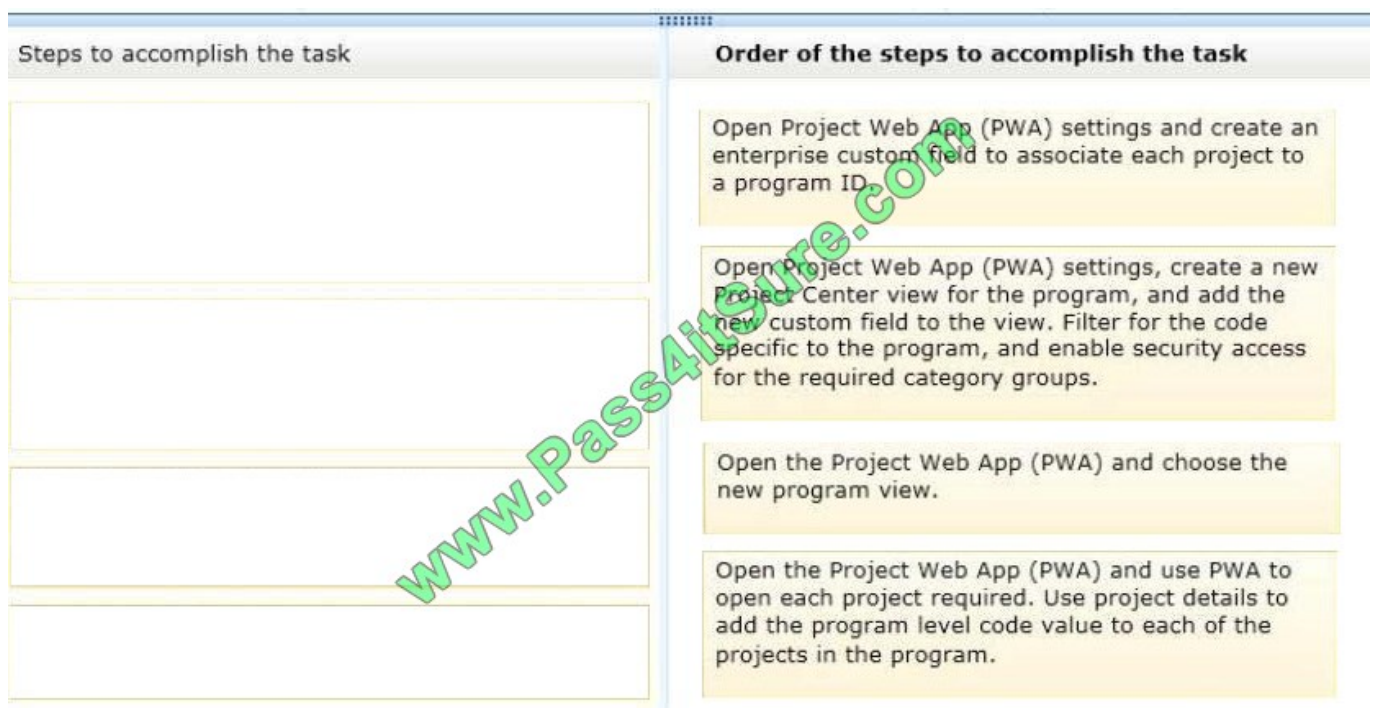

You are a program manager in the Project Management Office (PMO) of an organization that uses Project Server 2013. Project Server Permission Mode is enabled. You create a new project enterprise custom field and a Project Center view. Project managers report that they cannot see the new view in the Views dropdown box in Project Center. However, they can see other views. You need to enable the project managers to see the new view. What should you do?

A. Give project managers db-reader permission in the Project Server database.

B. Add the view to a Category to which the Project Managers belong.

C. Set the Resource Department Value field of each Project Manager so the fields match the Department Value field of the new project enterprise custom field.

D. Enable the View Project Schedule view\\'s global permission for the project managers\\' group.

Correct Answer: B

#### **QUESTION 3**

You are a project administrator and are implementing Project Server 2013 for a large organization. You are asked to ensure that resource assignments, work load, and completion of work can be reported and rolled up by organizational structure. You need employ the correct functionality in order to configure Project Server 2013. What should you do?

A. Define your information hierarchy in the server settings by using the Resource Breakdown Structure (RBS), located in the Enterprise custom fields, and RBS\\'s lookup field table.

B. Use the Resource Center in Project Web App (PWA) to edit your resources and use the Group field to define the

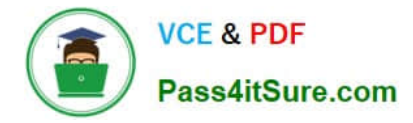

department they are associated with.

C. Define your information hierarchy in the server settings by using the Project Department field, found in the Enterprise custom fields, and its supporting department table. Define the organizational structure and assign each project added to Project Server 2013.

D. Require all project managers to use Project Professional 2013 to assign a department to the Group field from the Resource Sheet view when they assign resources.

Correct Answer: A

#### **QUESTION 4**

You are a project manager for a company that uses Project Server 2013 in Project Server Permission Mode. You have been managing a project for several months. You go on vacation, and you delegate your project management responsibility to one of your coworkers. Your coworker accepts multiple status updates on the project. When you return, you notice that no project updates are visible in Project Web App (PWA), and there are no status updates awaiting approval. You need to ensure that the previously accepted status updates are visible in PWA. What should you do?

A. Set the date range in the Approval\\'s page to include last week\\'s updates.

B. Have your team resubmit last week\\'s status updates.

C. Have your team resubmit last week\\'s timesheet updates.

D. Publish the task updates from the Status History page.

Correct Answer: D

### **QUESTION 5**

A company deploys Project Server 2013 to perform a Portfolio Analysis, which they will use to select the projects they will execute in the next fiscal period. The company establishes the criteria to evaluate the portfolio components, and all business cases must be evaluated under these parameters. When configuring Project Server 2013, the Project Management Office (PMO) finds that the established criteria contain both qualitative and quantitative elements, such as corporate reputation and internal rate of return (IRR). You need to provide a system calculated approach to rank your strategic initiatives against each other. Which two actions should you perform? (Each correct answer presents part of the solution. Choose two.)

A. Create a Business Driver library that captures the criteria in quantifiable impact statements that are specific and measurable.

B. Perform a pairwise analysis on the driver set to identify relative priorities.

C. Perform a prioritization by assigning a relative weight to each value criterion and establish the priorities.

D. Create a custom field for each criterion and ensure each value is captured for each project by making the project fields as required.

Correct Answer: AB

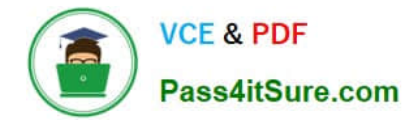

You are the administrator of a Project Server 2013 environment. You set up an enterprise custom resource field to define skill sets for resources. When trying to replace your generic resources, the matching function does not work. You need to reconfigure Project Server 2013 to enable the skills match function. What should you do?

A. Ensure that the resource is assigned to the correct department relative to the type of skills required.

B. Define a supporting skills table and associate it to the enterprise resource custom field. When adding the table, ensure that you are using this field for matching generic resources.

C. Use the Department table and associate it to the enterprise resource custom field you create for skills.

D. Create an enterprise custom skills field for defining your resources\\' skills. Then use the Enterprise Resource Pool view alongside the Project Team view, and replace your resources with the required skillset.

#### Correct Answer: B

#### **QUESTION 7**

You are a program manager in the Project Management Office (PMO) of an organization that has Project Server 2013. You plan to have a weekly project meeting review with all the project managers, and one of the topics that you will cover is

the status of all active Issues. Your need to create a report that displays the following information:

Name, Status, Priority, and Resolution of all Issues Name, Owner, and Start and Finish date of all projects What should you do?

A. Create a Microsoft Excel Services report that pulls information from the Issues cube.

B. Create a Microsoft Excel Services report that pulls information from the Microsoft SharePoint Configuration Database.

C. Create a Microsoft Excel Services report that pulls information from the Microsoft SharePoint Content Database.

D. Create a Microsoft Excel Services report that pulls information from the Project Server 2013 database.

Correct Answer: D

#### **QUESTION 8**

An organization is performing a Portfolio Analysis with Project Server 2013 to determine the projects that will be executed the next year. The company has the following base staff: one application developer, one business analyst, one project

administrator, and one trainer. The Resource Analysis is shown the following exhibit.

(Click the Exhibit button.)

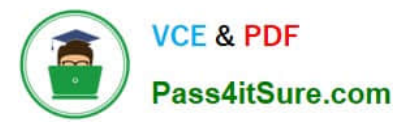

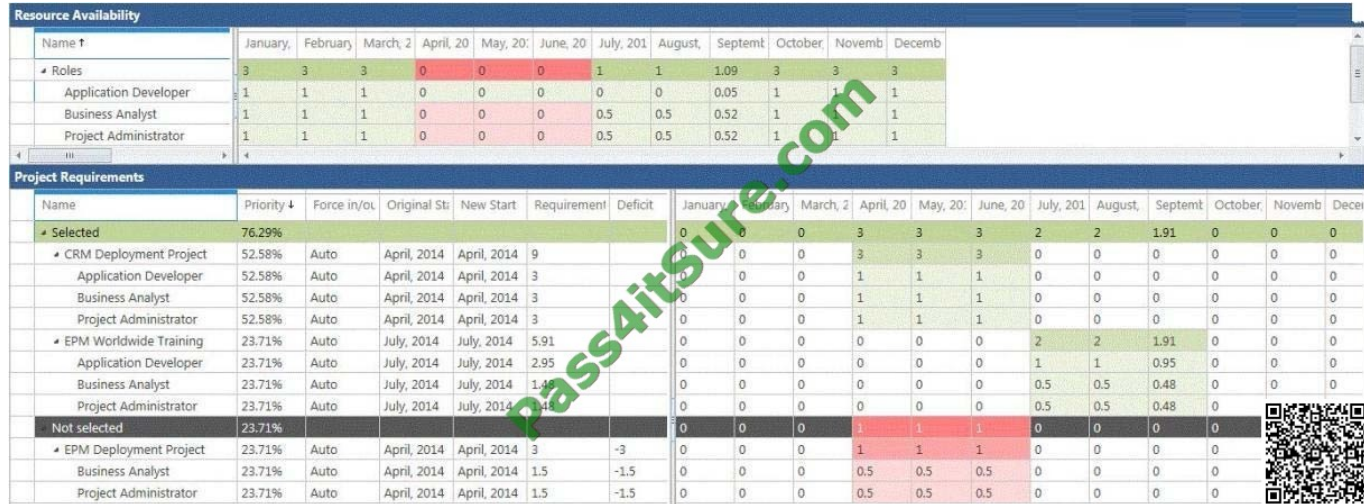

You need to include all projects and resolve the overallocations in the most cost- effective way. What should you do?

- A. Hire an additional business analyst.
- B. Revise the primary cost constraint.
- C. Enter new start dates.
- D. Use the Force In/Out feature.
- Correct Answer: C

#### **QUESTION 9**

You are a project manager who uses Project Server 2013 and Project Professional 2013. You build a project with common tasks for which many resources on your team can be used. Because your resources have responsibilities outside of the project, you would like to have them assign themselves to tasks they are able to complete. You need to configure your resources to enable this method of assigning tasks. What should you do?

A. Open the Build Team From Enterprise dialog box for the project and change each resource on the team to Proposed. Assign the resources. Then have them view their tasks in the My Tasks view and submit changes to the project manager.

B. Create your project in Project Professional 2013 and publish the file without any resources assigned. Inform your team to review the tasks in the Project Web App (PWA) and email you which tasks they are able to work on.

C. Create your project in Project Professional 2013 and then email it to each resource, asking them to add their name to the Resource Field column for each task they feel they could complete.

D. Create a Generic Work resource and assign it to the same team as the other resources. Check the Team Assignment Pool checkbox and assign this resource to the tasks in your project file. Have your resources add team tasks to their My Tasks views for the project and submit for reassignment to the task they are able to work on.

Correct Answer: D

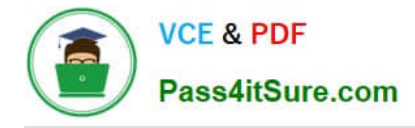

You are a project manager who uses Project Server 2013. You have an in-progress project. A resource who has reported actual work on the project is no longer available. You want to preserve their actual work. You need to replace this resource with a newly-hired resource. What should you do?

A. Open the project in Project Professional 2013. Go to the Resource Sheet view and add the new resource. Then replace the resource assignment in the Assignment view with the new resource.

B. Open the project in Project Web App (PWA) and manually edit the resource in the Gantt view.

C. Open the project in Project Professional 2013. Edit the project, build the team, and then select the resource to add and the resource to replace. Then click Replace.

D. Open the project in Project Professional 2013 and manually edit the resource in the Gantt view.

Correct Answer: C

#### **QUESTION 11**

Your organization is performing a Portfolio Analysis in Project Server 2013. You want to create a consolidated Portfolio Analysis optimization based on Cost and Resource data, which will be part of the project information in Project Server 2013. You plan to provide different simulations to your organization by using those parameters and returning the best prioritization. This organization has two different unit directors, who have the final decision on the consolidated Portfolio Analysis results. You need to provide the ability for your unit directors to modify the final portfolio selection. Which element should you use?

- A. Resource Requirements
- B. Project/Proposal Priority
- C. Field Cost Constraint
- D. Project Original Start
- E. Field Force In/Out
- Correct Answer: E

#### **QUESTION 12**

You are a program manager for an organization that uses Project Server 2013. You are responsible for implementing a data warehouse that compiles relational data from many business areas. Your project managers need to be able to manage the implementation for a business area as separate projects, while still recognizing the dependencies at a program level. You need to maintain ownership and authority of key program dates at the program level. What should you do?

A. Create one project file for all project managers that includes the program-level tasks and each sub-project\\'s tasks. Require each area project manager to share the file, and add their dependencies within their own tasks.

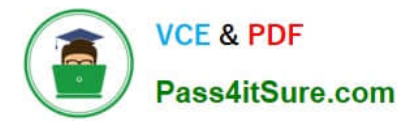

B. Create and publish a master project file with general durations for each business area sub-project, and have the area project manager reconcile the dates in their own project manually each week.

C. Have the project managers create, save, and publish sub-projects for each area. Then insert them into a programlevel project, define dependencies, and save and publish the program-level project to the server.

D. Create a master project and insert your projects, but never publish the file on the server.

Correct Answer: C

[74-344 Study Guide](https://www.pass4itsure.com/74-344.html) [74-344 Exam Questions](https://www.pass4itsure.com/74-344.html) [74-344 Braindumps](https://www.pass4itsure.com/74-344.html)

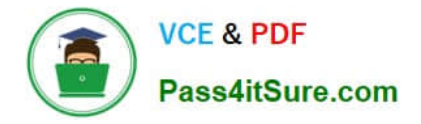

To Read the Whole Q&As, please purchase the Complete Version from Our website.

# **Try our product !**

100% Guaranteed Success 100% Money Back Guarantee 365 Days Free Update Instant Download After Purchase 24x7 Customer Support Average 99.9% Success Rate More than 800,000 Satisfied Customers Worldwide Multi-Platform capabilities - Windows, Mac, Android, iPhone, iPod, iPad, Kindle

We provide exam PDF and VCE of Cisco, Microsoft, IBM, CompTIA, Oracle and other IT Certifications. You can view Vendor list of All Certification Exams offered:

## https://www.pass4itsure.com/allproducts

# **Need Help**

Please provide as much detail as possible so we can best assist you. To update a previously submitted ticket:

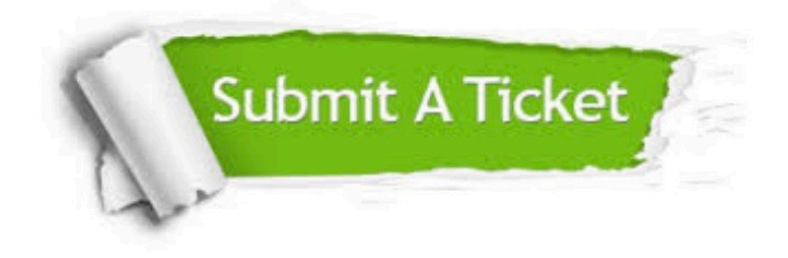

#### **One Year Free Update**

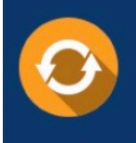

Free update is available within One fear after your purchase. After One Year, you will get 50% discounts for updating. And we are proud to .<br>poast a 24/7 efficient Customer Support system via Email

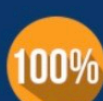

**Money Back Guarantee** 

To ensure that you are spending on quality products, we provide 100% money back guarantee for 30 days from the date of purchase

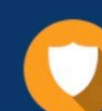

#### **Security & Privacy**

We respect customer privacy. We use McAfee's security service to provide you with utmost security for vour personal information & peace of mind.

Any charges made through this site will appear as Global Simulators Limited. All trademarks are the property of their respective owners. Copyright © pass4itsure, All Rights Reserved.